# **МИНИСТЕРСТВО НАУКИ И ВЫСШЕГО ОБРАЗОВАНИЯ РОССИЙСКОЙ ФЕДЕРАЦИИ**

# **Федеральное государственное бюджетное образовательное учреждение высшего образования**

«ТОМСКИЙ ГОСУДАРСТВЕННЫЙ УНИВЕРСИТЕТ СИСТЕМ УПРАВЛЕНИЯ И РАДИОЭЛЕКТРОНИКИ» (ТУСУР)

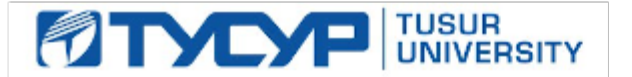

УТВЕРЖДАЮ

Директор департамента образования

Документ подписан электронной подписью Сертификат: 1сбсfa0a-52aб-4f49-aef0-5584d3fd4820<br>Владелец: Троян Павел Ефимович Действителен: с 19.01.2016 по 16.09.2019

### РАБОЧАЯ ПРОГРАММА ДИСЦИПЛИНЫ

### **ИНФОРМАЦИОННЫЕ ТЕХНОЛОГИИ**

Уровень образования: **высшее образование - бакалавриат** Направление подготовки / специальность: **11.03.02 Инфокоммуникационные технологии и системы связи** Направленность (профиль) / специализация: **Системы мобильной связи** Форма обучения: **очная** Факультет: **Радиотехнический факультет (РТФ)** Кафедра: **Кафедра радиотехнических систем (РТС)** Курс: **1** Семестр: **1, 2** Учебный план набора 2019 года

#### Объем дисциплины и виды учебной деятельности

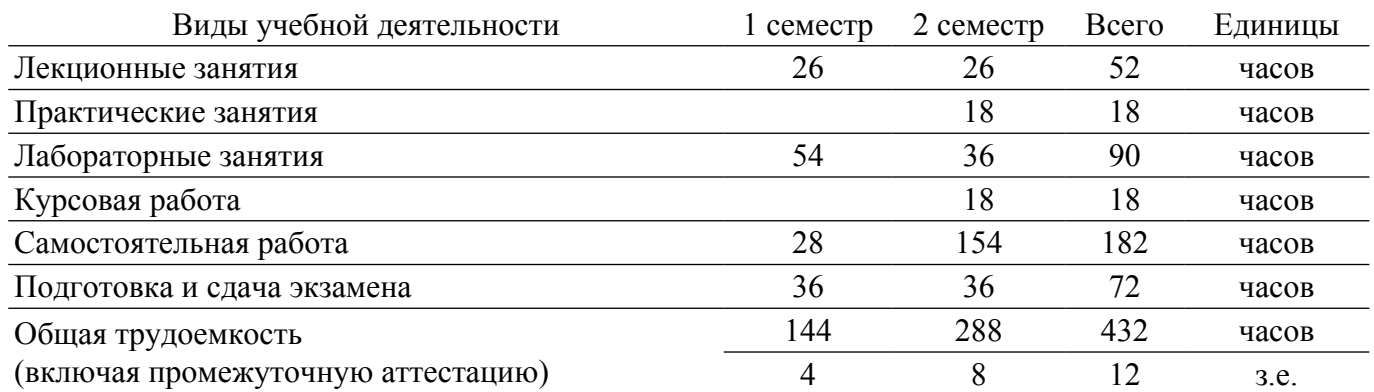

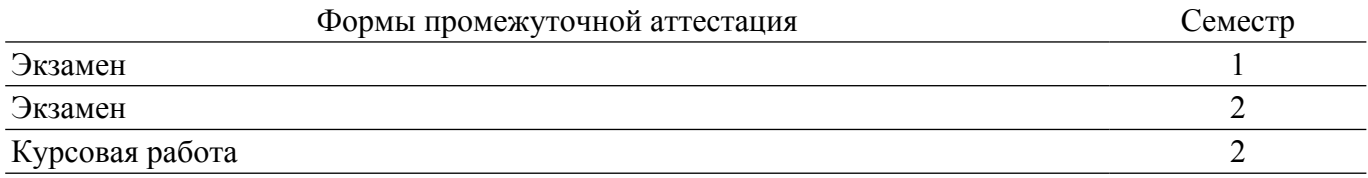

### **1. Общие положения**

### **1.1. Цели дисциплины**

1. Цели и задачи изучения дисциплины «Информационные технологии» заключаются в обеспечении базовой подготовки студентов в области использования средств вычислительной техники и ознакомлении с основами проектирования и программирования.

#### **1.2. Задачи дисциплины**

1. Познакомить студентов с назначением и принципом действия современных персональных компьютеров, основами алгоритмизации и технологии программирования научно-технических задач, языками программирования высокого уровня, технологии обработки и отладки программ, современным программным обеспечением, методами решения типовых инженерных задач и их программной реализацией.

### **2. Место дисциплины в структуре ОПОП**

Блок дисциплин: Б1. Дисциплины (модули).

Индекс дисциплины: Б1.О.16.

Реализуется с применением электронного обучения, дистанционных образовательных технологий.

### **3. Перечень планируемых результатов обучения по дисциплине, соотнесенных с индикаторами достижения компетенций**

Процесс изучения дисциплины направлен на формирование следующих компетенций в соответствии с ФГОС ВО и основной образовательной программой (таблица 3.1):

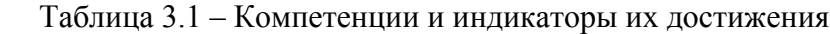

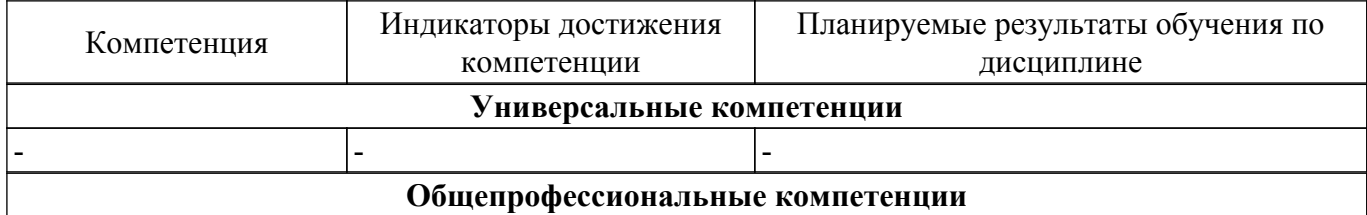

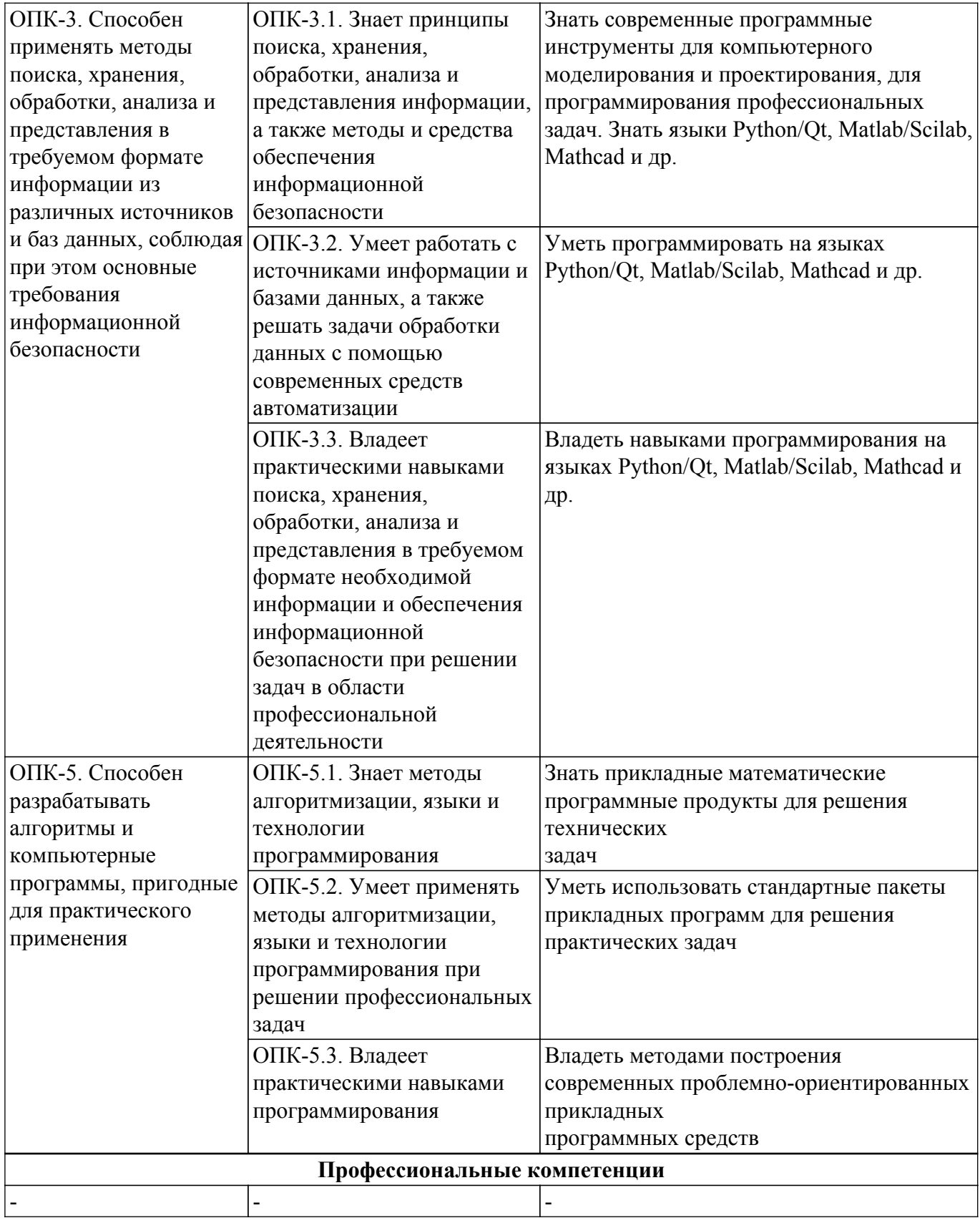

### **4. Объем дисциплины в зачетных единицах с указанием количества академических часов, выделенных на контактную работу обучающихся с преподавателем и на самостоятельную работу обучающихся**

Общая трудоемкость дисциплины составляет 12 зачетных единиц, 432 академических часов. Распределение трудоемкости дисциплины по видам учебной деятельности представлено в таблице 4.1.

Таблица 4.1 – Трудоемкость дисциплины по видам учебной деятельности

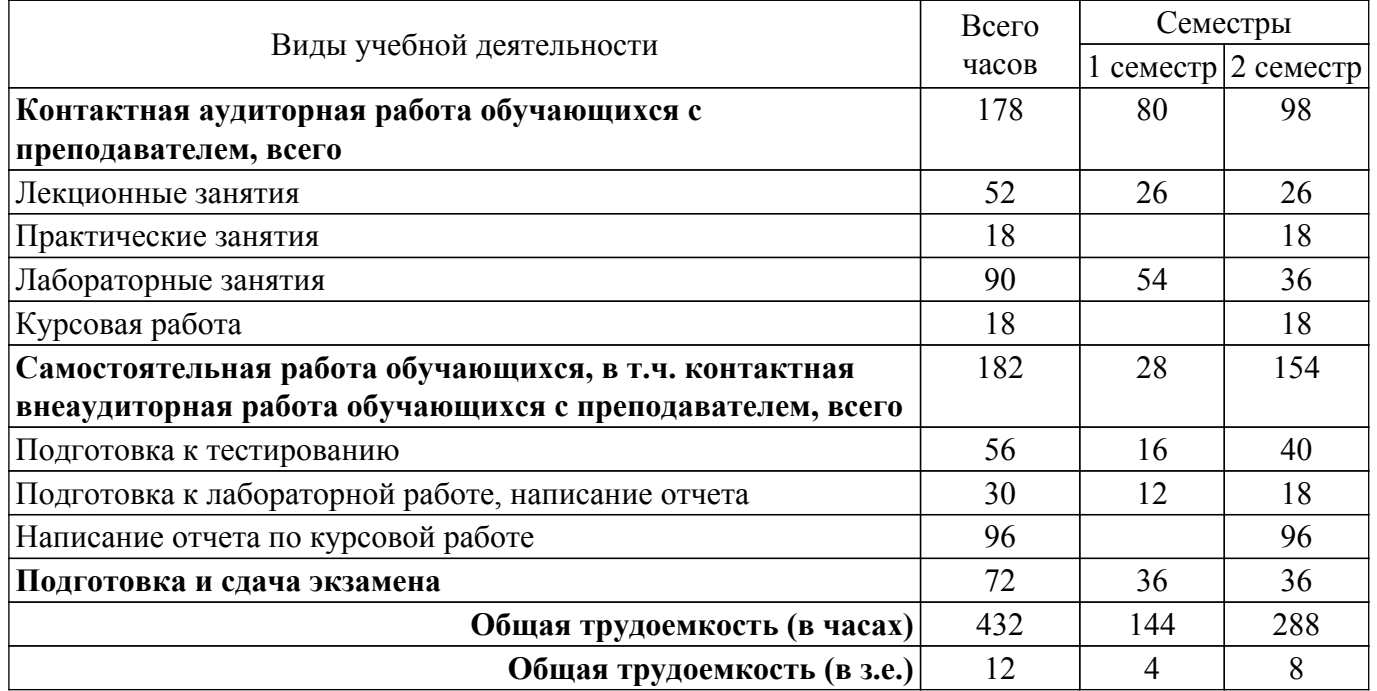

# **5. Структура и содержание дисциплины**

### **5.1. Разделы (темы) дисциплины и виды учебной деятельности**

Структура дисциплины по разделам (темам) и видам учебной деятельности приведена в таблице 5.1.

Таблица 5.1 – Разделы (темы) дисциплины и виды учебной деятельности

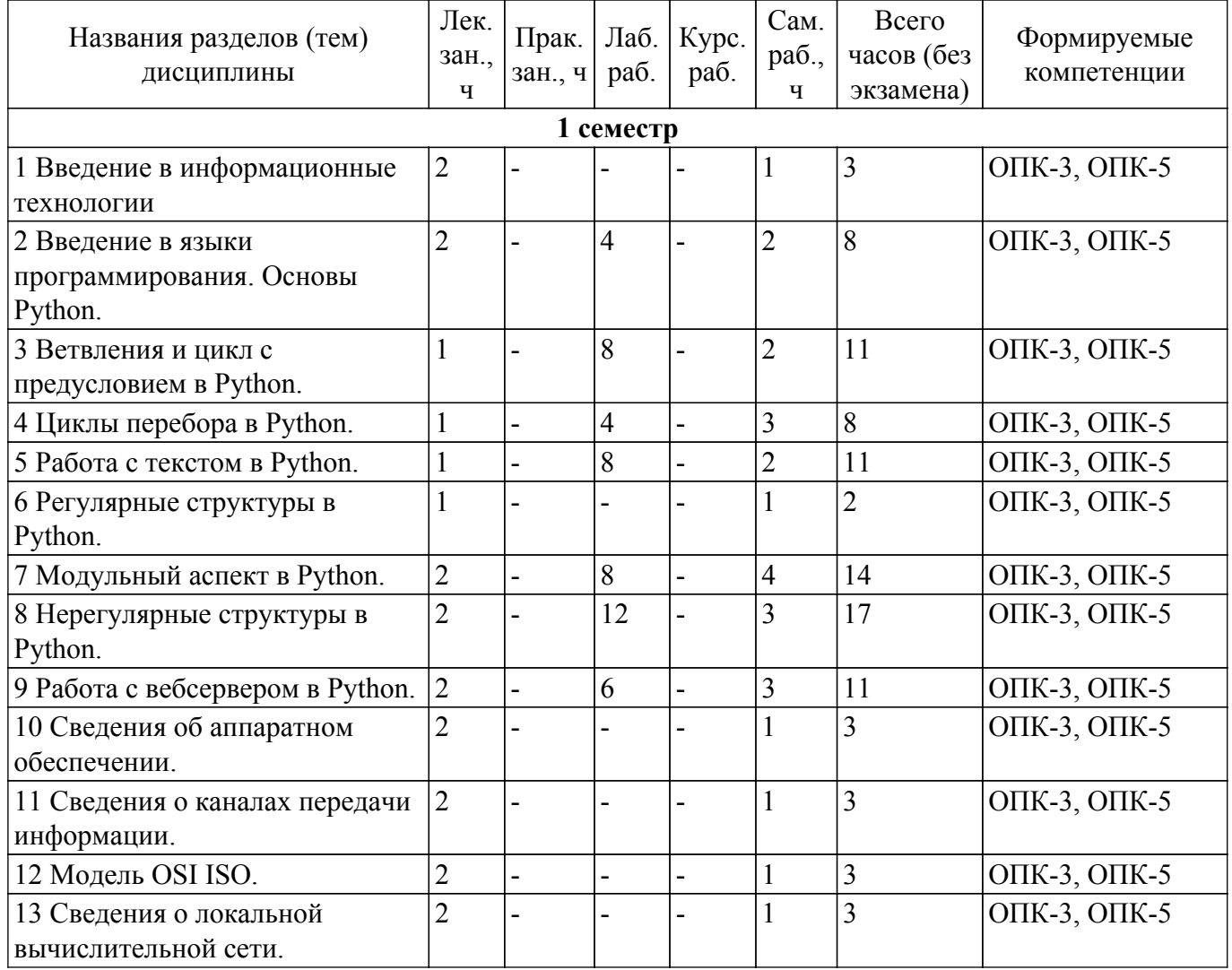

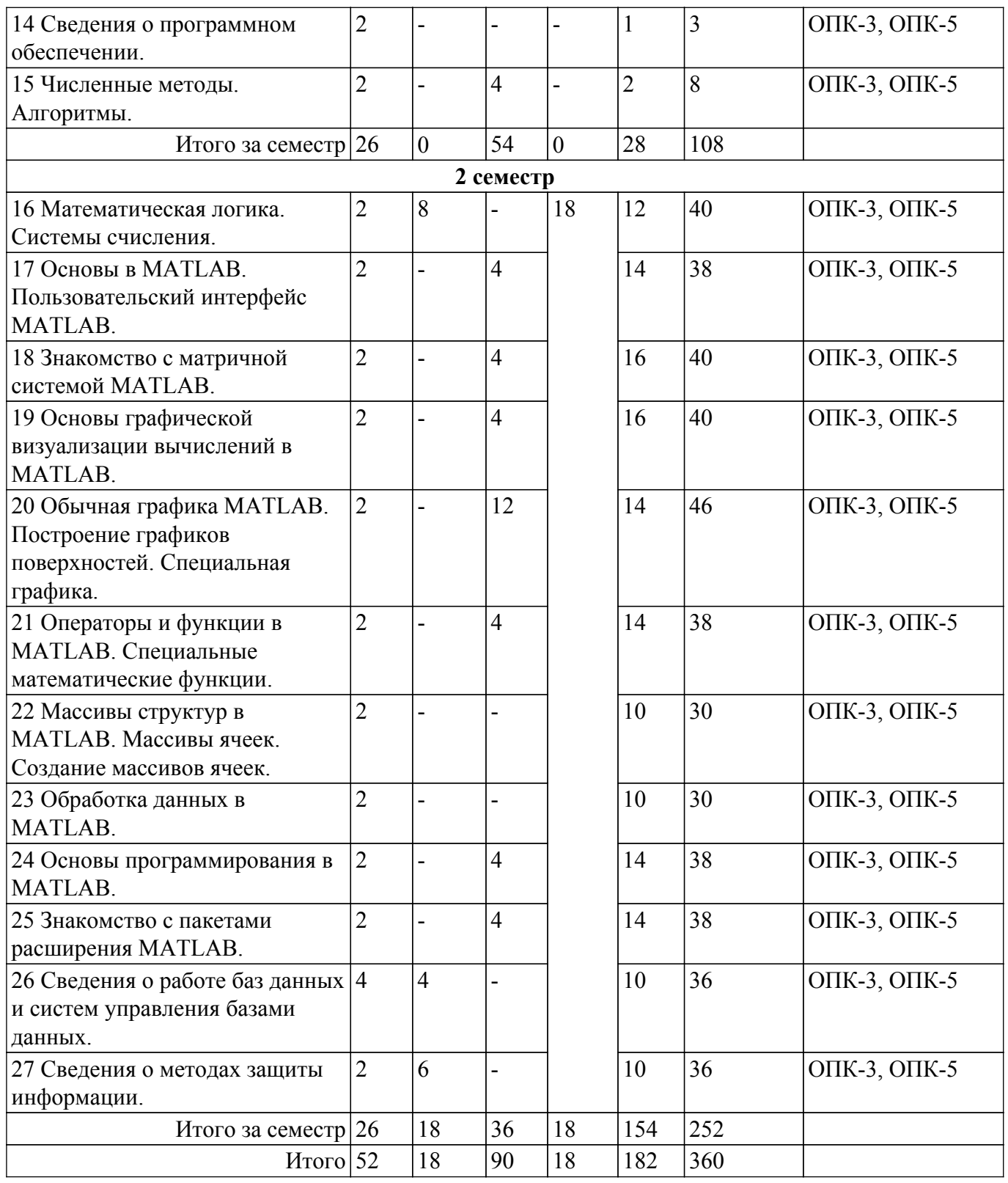

# **5.2. Содержание разделов (тем) дисциплины**

Содержание разделов (тем) дисциплины (в т.ч. по лекциям) приведено в таблице 5.2. Таблица 5.2 – Содержание разделов (тем) дисциплины (в т.ч. по лекциям)

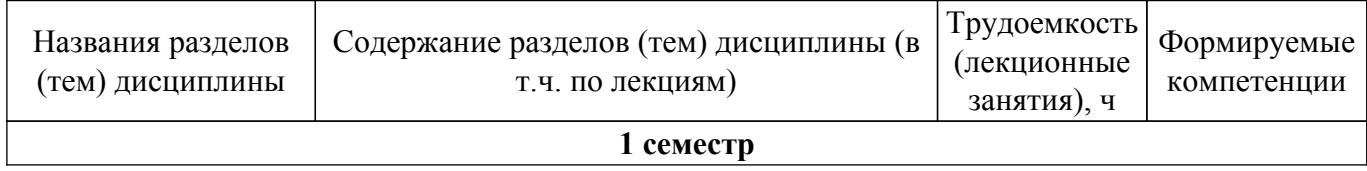

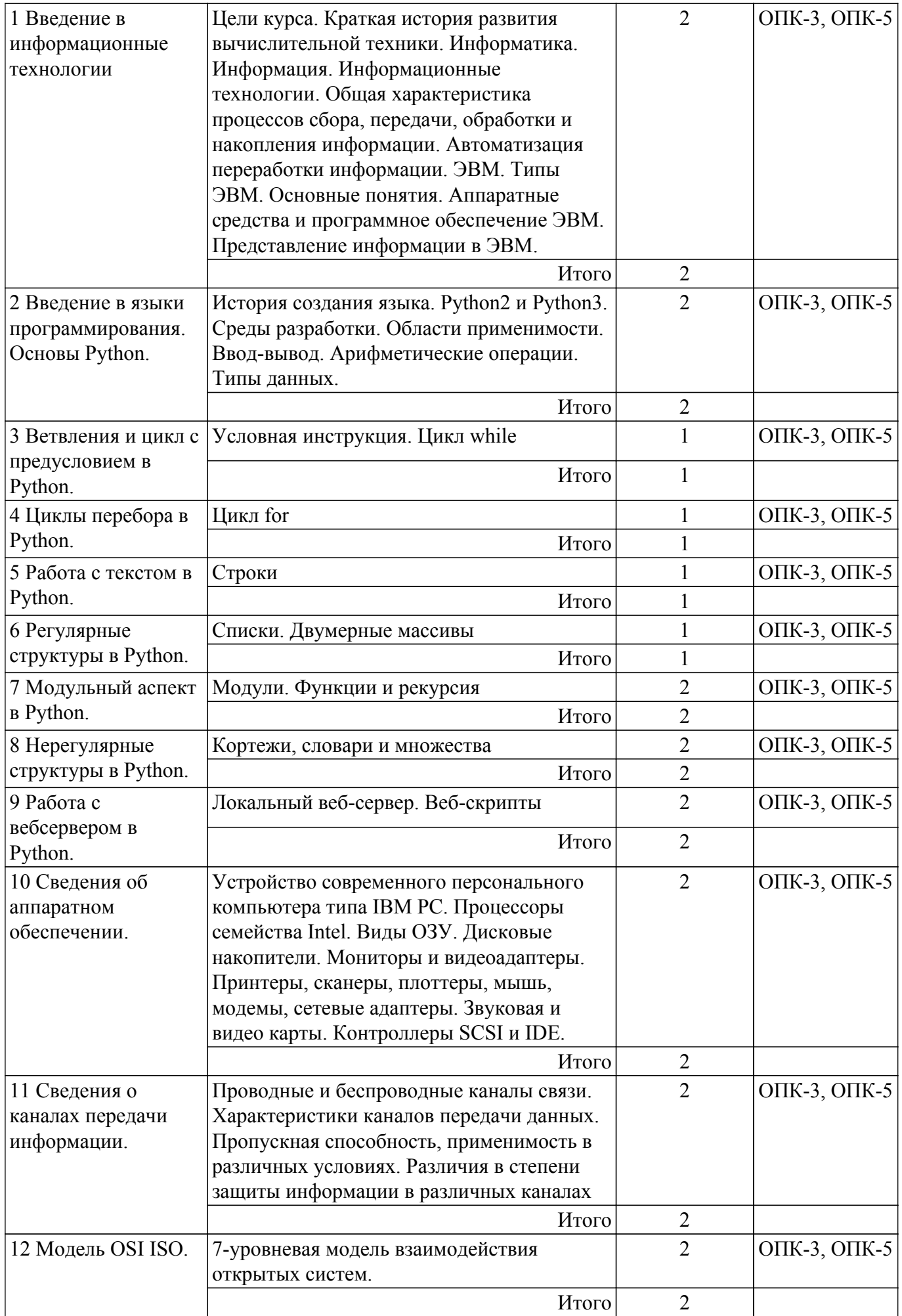

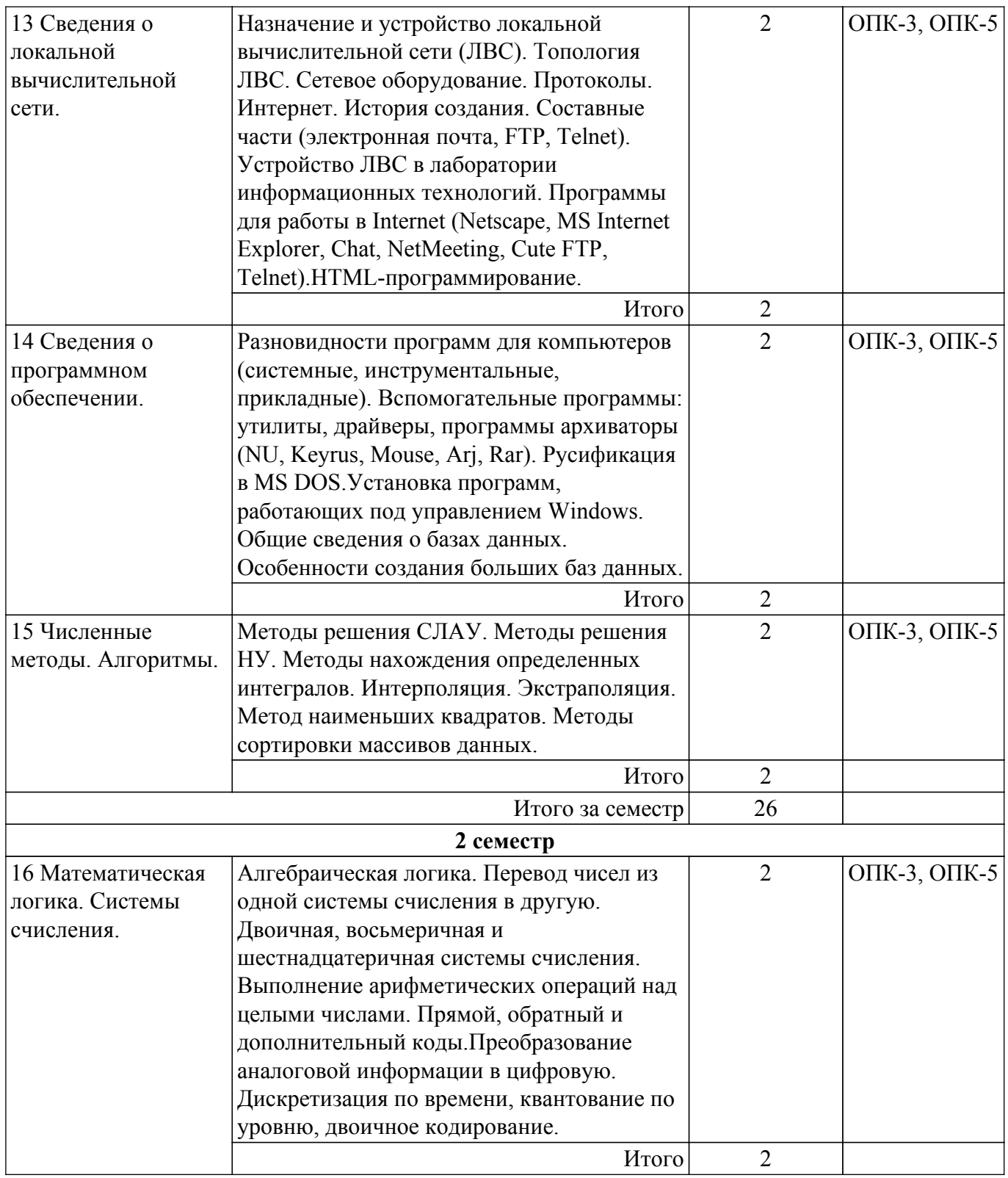

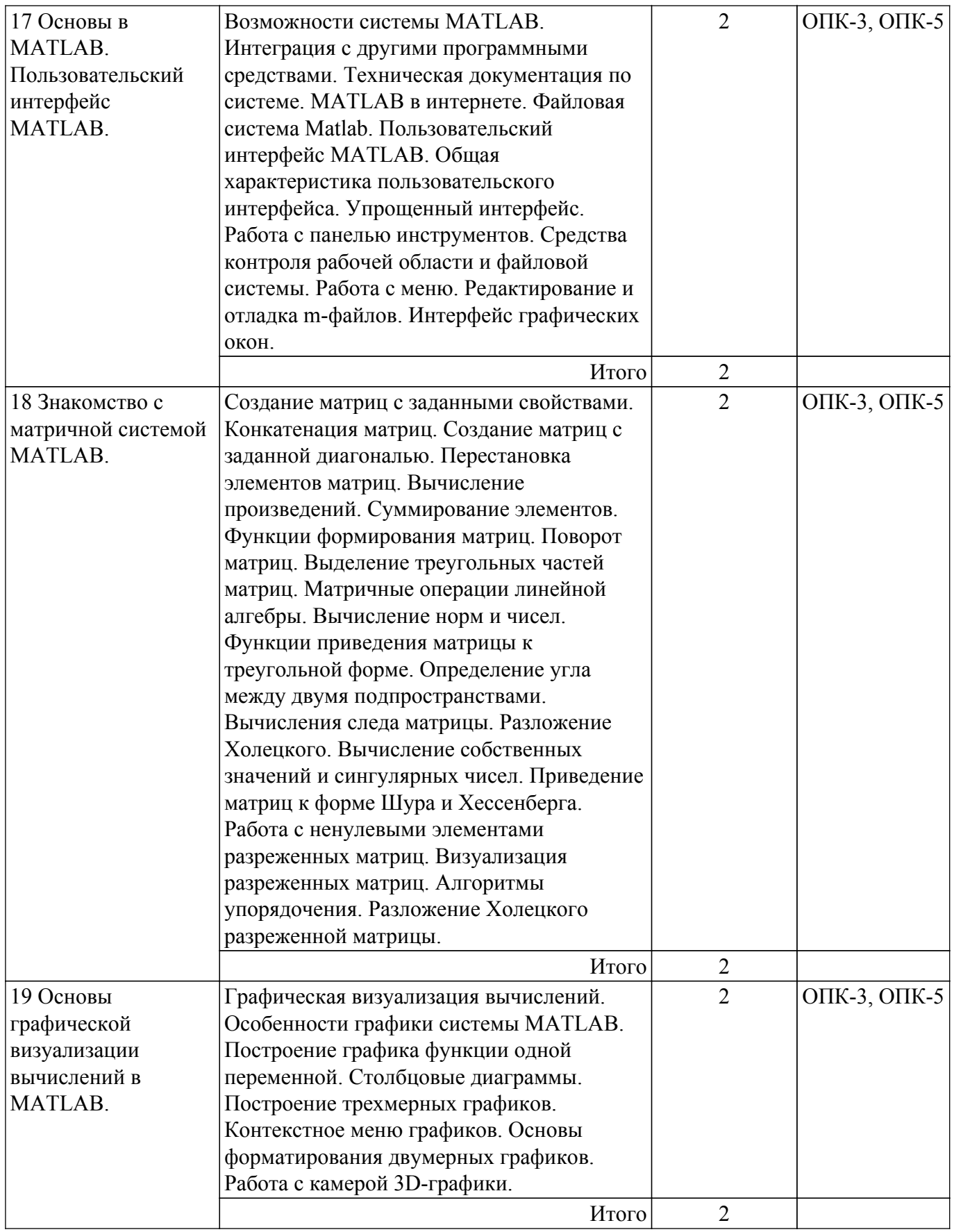

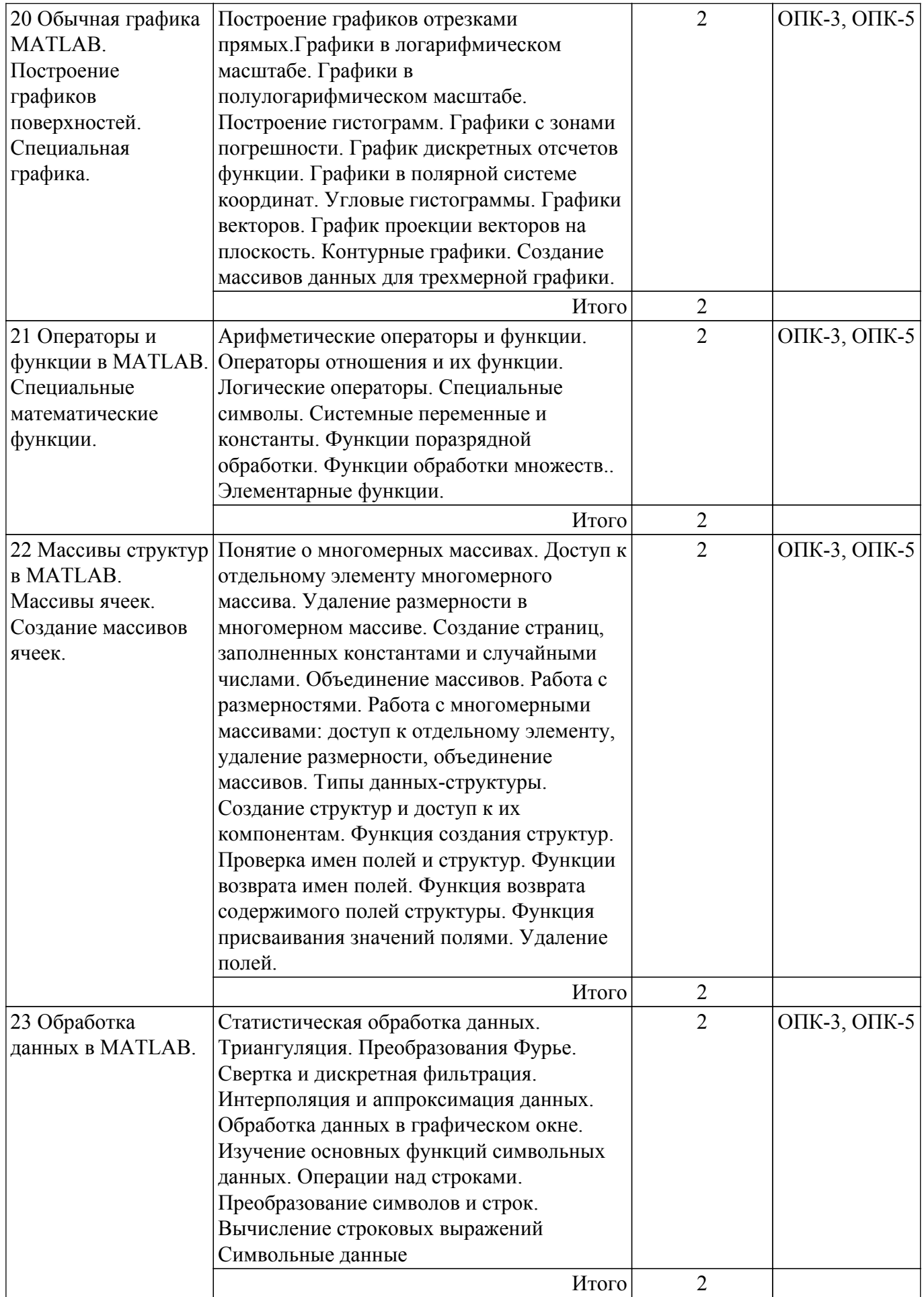

![](_page_9_Picture_219.jpeg)

# **5.3. Практические занятия (семинары)**

Наименование практических занятий (семинаров) приведено в таблице 5.3. Таблица 5.3 – Наименование практических занятий (семинаров)

![](_page_9_Picture_220.jpeg)

![](_page_10_Picture_303.jpeg)

# **5.4. Лабораторные занятия**

Наименование лабораторных работ приведено в таблице 5.4. Таблица 5.4 – Наименование лабораторных работ

![](_page_10_Picture_304.jpeg)

![](_page_11_Picture_318.jpeg)

# **5.5. Курсовая работа**

Содержание, трудоемкость контактной аудиторной работы и формируемые компетенции в рамках выполнения курсовой работы представлены в таблице 5.5.

Таблица 5.5 – Содержание контактной аудиторной работы и ее трудоемкость

![](_page_11_Picture_319.jpeg)

Примерная тематика курсовых работ:

1. Применение численных методов в задачах программирования.

2. Разработка графического интерфейса программы.

3. Фрэймворк Qt в качестве графического интерфейса программы.

4. Обработка экспериментальных данных на языке Python.

5. Математическое моделирование на языке Python.

# **5.6. Самостоятельная работа**

Виды самостоятельной работы, трудоемкость и формируемые компетенции представлены в таблице 5.6.

Таблица 5.6 – Виды самостоятельной работы, трудоемкость и формируемые компетенции

![](_page_12_Picture_371.jpeg)

![](_page_13_Picture_359.jpeg)

![](_page_14_Picture_382.jpeg)

![](_page_15_Picture_360.jpeg)

# **5.7. Соответствие компетенций, формируемых при изучении дисциплины, и видов учебной деятельности**

Соответствие компетенций, формируемых при изучении дисциплины, и видов учебной деятельности представлено в таблице 5.7.

Таблица 5.7 – Соответствие компетенций, формируемых при изучении дисциплины, и видов занятий

![](_page_15_Picture_361.jpeg)

### **6. Рейтинговая система для оценки успеваемости обучающихся**

### **6.1. Балльные оценки для форм контроля**

Балльные оценки для форм контроля представлены в таблице 6.1. Таблица 6.1 – Балльные оценки

![](_page_16_Picture_316.jpeg)

Балльные оценки для курсовой работы представлены в таблице 6.1.1.

Таблица 6.1.1 – Балльные оценки для курсовой работы

![](_page_16_Picture_317.jpeg)

# **6.2. Пересчет баллов в оценки за текущий контроль**

Пересчет баллов в оценки за текущий контроль представлен в таблице 6.2. Таблица 6.2 – Пересчет баллов в оценки за текущий контроль

![](_page_16_Picture_318.jpeg)

# **6.3. Пересчет суммы баллов в традиционную и международную оценку**

6.3.

Пересчет суммы баллов в традиционную и международную оценку представлен в таблице

Таблица 6.3 – Пересчет суммы баллов в традиционную и международную оценку

![](_page_17_Picture_227.jpeg)

### **7. Учебно-методическое и информационное обеспечение дисциплины**

### **7.1. Основная литература**

1. Информационные технологии: Учебное пособие / Б. Ф. Ноздреватых, Д. О. Ноздреватых, П. А. Карпушин - 2019. 178 с. [Электронный ресурс]: — Режим доступа: [https://edu.tusur.ru/publications/9019.](https://edu.tusur.ru/publications/9019)

2. Информационные технологии: Учебное пособие / Б. Ф. Ноздреватых - 2018. 177 с. [Электронный ресурс]: — Режим доступа: [https://edu.tusur.ru/publications/7947.](https://edu.tusur.ru/publications/7947)

3. Начальные сведения о MATLAB: Учебное пособие / Д. О. Ноздреватых - 2016. 176 с. [Электронный ресурс]: — Режим доступа: [https://edu.tusur.ru/publications/6376.](https://edu.tusur.ru/publications/6376)

4. Начальные сведения о MathCAD: Учебное пособие / Д. О. Ноздреватых - 2016. 215 с. [Электронный ресурс]: — Режим доступа: [https://edu.tusur.ru/publications/6336.](https://edu.tusur.ru/publications/6336)

### **7.2. Дополнительная литература**

1. Информационные технологии: Конспект лекций / Б. Ф. Ноздреватых - 2016. 175 с. [Электронный ресурс]: — Режим доступа: [https://edu.tusur.ru/publications/6387.](https://edu.tusur.ru/publications/6387)

### **7.3. Учебно-методические пособия**

### **7.3.1. Обязательные учебно-методические пособия**

1. Информационные технологии: Учебно-методическое пособие по лабораторному практикуму для студентов направления 11.05.01 «Радиоэлектронные системы и комплексы» / Д. О. Ноздреватых, Б. Ф. Ноздреватых - 2019. 18 с. [Электронный ресурс]: — Режим доступа: [https://edu.tusur.ru/publications/9040.](https://edu.tusur.ru/publications/9040)

2. Информационные технологии: Учебно-методическое пособие по практическим занятиям и самостоятельной работе для студентов специальности 11.05.01 «Радиоэлектронные системы и комплексы» / Д. О. Ноздреватых - 2016. 19 с. [Электронный ресурс]: — Режим доступа: [https://edu.tusur.ru/publications/6344.](https://edu.tusur.ru/publications/6344)

3. Информационные технологии: Учебно-методическое пособие по курсовой работе для студентов направления 11.05.01 «Радиоэлектронные системы и комплексы» / Д. О. Ноздреватых, Б. Ф. Ноздреватых - 2019. 32 с. [Электронный ресурс]: — Режим доступа: [https://edu.tusur.ru/publications/9039.](https://edu.tusur.ru/publications/9039)

4. Организация самостоятельной работы: Учебно-методическое пособие / Д. О. Ноздреватых, Б. Ф. Ноздреватых - 2018. 23 с. [Электронный ресурс]: — Режим доступа: [https://edu.tusur.ru/publications/7867.](https://edu.tusur.ru/publications/7867)

### **7.3.2. Учебно-методические пособия для лиц с ограниченными возможностями здоровья и инвалидов**

Учебно-методические материалы для самостоятельной и аудиторной работы обучающихся из числа лиц с ограниченными возможностями здоровья и инвалидов предоставляются в формах, адаптированных к ограничениям их здоровья и восприятия информации.

# **Для лиц с нарушениями зрения:**

- в форме электронного документа;
- в печатной форме увеличенным шрифтом.

### **Для лиц с нарушениями слуха:**

– в форме электронного документа;

– в печатной форме.

## **Для лиц с нарушениями опорно-двигательного аппарата:**

- в форме электронного документа;
- в печатной форме.

#### **7.4. Современные профессиональные базы данных и информационные справочные системы**

1. При изучении дисциплины рекомендуется обращаться к современным базам данных, информационно-справочным и поисковым системам, к которым у ТУСУРа открыт доступ: <https://lib.tusur.ru/ru/resursy/bazy-dannyh>.

### **8. Материально-техническое и программное обеспечение дисциплины**

#### **8.1. Материально-техническое и программное обеспечение для лекционных занятий**

Для проведения занятий лекционного типа, групповых и индивидуальных консультаций, текущего контроля и промежуточной аттестации используется учебная аудитория с достаточным количеством посадочных мест для учебной группы, оборудованная доской и стандартной учебной мебелью. Имеются мультимедийное оборудование и учебно-наглядные пособия, обеспечивающие тематические иллюстрации по лекционным разделам дисциплины.

#### **8.2. Материально-техническое и программное обеспечение для практических занятий**

Учебная лаборатория информационных технологий: учебная аудитория для проведения занятий практического типа, учебная аудитория для проведения занятий лабораторного типа, помещение для курсового проектирования (выполнения курсовых работ); 634034, Томская область, г. Томск, Вершинина улица, д. 47, 423 ауд.

Описание имеющегося оборудования:

- Доска магнитно-маркерная BRAUBERG;

- LMC-100103 Экран с электроприводом Master Control Matte 203\*203 см White FiberGlass, черная кайма по периметру;

- Проектор NEC «M361X»;
- Системный блок (16 шт.);
- Мониторы (16 шт.);
- Компьютер;
- Комплект специализированной учебной мебели;
- Рабочее место преподавателя.
- Программное обеспечение:
- 7-Zip;
- AVAST Free Antivirus;
- Adobe Acrobat Reader;
- Google Chrome;
- LibreOffice;
- Microsoft Windows 7 Pro;
- Mozilla Firefox;
- OpenOffice;
- Opera;
- PTC Mathcad 13, 14;
- Qt Framework Community;
- Scilab;

#### **8.3. Материально-техническое и программное обеспечение для лабораторных работ**

Учебная лаборатория информационных технологий: учебная аудитория для проведения занятий практического типа, учебная аудитория для проведения занятий лабораторного типа, помещение для курсового проектирования (выполнения курсовых работ); 634034, Томская область, г. Томск, Вершинина улица, д. 47, 423 ауд.

Описание имеющегося оборудования:

- Доска магнитно-маркерная BRAUBERG;

- LMC-100103 Экран с электроприводом Master Control Matte 203\*203 см White FiberGlass, черная кайма по периметру;

- Проектор NEC «M361X»;
- Системный блок (16 шт.);
- Мониторы (16 шт.);
- Компьютер;
- Комплект специализированной учебной мебели;

- Рабочее место преподавателя.

Программное обеспечение:

- 7-Zip;
- Adobe Acrobat Reader;
- Google Chrome;
- LibreOffice;
- Microsoft PowerPoint Viewer;
- Microsoft Visual Studio;
- Microsoft Windows 7 Pro;
- Mozilla Firefox;
- OpenOffice;
- Opera;
- PTC Mathcad 13, 14;
- Qt Framework Community;
- Scilab;

### **8.4. Материально-техническое и программное обеспечение для курсовой работы**

Учебная лаборатория информационных технологий: учебная аудитория для проведения занятий практического типа, учебная аудитория для проведения занятий лабораторного типа, помещение для курсового проектирования (выполнения курсовых работ); 634034, Томская область, г. Томск, Вершинина улица, д. 47, 423 ауд.

Описание имеющегося оборудования:

- Доска магнитно-маркерная BRAUBERG;

- LMC-100103 Экран с электроприводом Master Control Matte 203\*203 см White FiberGlass, черная кайма по периметру;

- Проектор NEC «M361X»;
- Системный блок (16 шт.);
- Мониторы (16 шт.);
- Компьютер;
- Комплект специализированной учебной мебели;
- Рабочее место преподавателя.
- Программное обеспечение:
- 7-Zip;
- Adobe Acrobat Reader;
- LibreOffice;
- Microsoft PowerPoint Viewer;
- Microsoft Visual Studio;
- Mozilla Firefox;
- OpenOffice;
- Opera;
- PTC Mathcad 13, 14;
- Qt Framework Community;
- Scilab;

### **8.5. Материально-техническое и программное обеспечение для самостоятельной работы**

Для самостоятельной работы используются учебные аудитории (компьютерные классы),

расположенные по адресам:

- 634050, Томская область, г. Томск, Ленина проспект, д. 40, 233 ауд.;
- 634045, Томская область, г. Томск, ул. Красноармейская, д. 146, 201 ауд.;
- 634034, Томская область, г. Томск, Вершинина улица, д. 47, 126 ауд.;
- 634034, Томская область, г. Томск, Вершинина улица, д. 74, 207 ауд.
- Описание имеющегося оборудования:
- учебная мебель;
- компьютеры;

- компьютеры подключены к сети «Интернет» и обеспечивают доступ в электронную информационно-образовательную среду ТУСУРа.

Перечень программного обеспечения:

- Microsoft Windows;
- OpenOffice;
- Kaspersky Endpoint Security 10 для Windows;
- 7-Zip;
- Google Chrome.

#### **8.6. Материально-техническое обеспечение дисциплины для лиц с ограниченными возможностями здоровья и инвалидов**

Освоение дисциплины лицами с ограниченными возможностями здоровья и инвалидами осуществляется с использованием средств обучения общего и специального назначения.

При занятиях с обучающимися с **нарушениями слуха** предусмотрено использование звукоусиливающей аппаратуры, мультимедийных средств и других технических средств приема/передачи учебной информации в доступных формах, мобильной системы преподавания для обучающихся с инвалидностью, портативной индукционной системы. Учебная аудитория, в которой занимаются обучающиеся с нарушением слуха, оборудована компьютерной техникой, аудиотехникой, видеотехникой, электронной доской, мультимедийной системой.

При занятиях с обучающимися с **нарушениями зрения** предусмотрено использование в лекционных и учебных аудиториях возможности просмотра удаленных объектов (например, текста на доске или слайда на экране) при помощи видеоувеличителей для комфортного просмотра.

При занятиях с обучающимися с **нарушениями опорно-двигательного аппарата** используются альтернативные устройства ввода информации и другие технические средства приема/передачи учебной информации в доступных формах, мобильной системы обучения для людей с инвалидностью.

### **9. Оценочные материалы и методические рекомендации по организации изучения дисциплины**

### **9.1. Содержание оценочных материалов для текущего контроля и промежуточной аттестации**

Для оценки степени сформированности и уровня освоения закрепленных за дисциплиной компетенций используются оценочные материалы, представленные в таблице 9.1.

![](_page_20_Picture_213.jpeg)

 $T_0$ блица  $0.1$  – Формы контроля и оценочные ма

![](_page_21_Picture_258.jpeg)

![](_page_22_Picture_290.jpeg)

![](_page_23_Picture_279.jpeg)

![](_page_24_Picture_376.jpeg)

Шкала оценки сформированности отдельных планируемых результатов обучения по дисциплине приведена в таблице 9.2.

Таблица 9.2 – Шкала оценки сформированности планируемых результатов обучения по дисциплине

![](_page_24_Picture_377.jpeg)

Шкала комплексной оценки сформированности компетенций приведена в таблице 9.3. Таблица 9.3 – Шкала комплексной оценки сформированности компетенций

![](_page_25_Picture_235.jpeg)

### **9.1.1. Примерный перечень тестовых заданий**

- 1. Аббревиатура MAN в информационных технологиях означает: а) глобальную вычислительную сеть б) локальную вычислительную сеть в) вычислительную сеть крупных городов г) вычислительная сеть здания
- 2. Спецификация IEEE для технологии Wi-Fi: а) 802.11 б) 802.3 в) 803.11 г) 802.16
- 3. Какая команда Windows позволяет получить информацию о текущем сетевом соединении а) ipconfig б) net view в) tracert г) traceroute
- 4. Скорость передачи в сети Ethernet составляет а) 1000 Мбит/с б) 100 Мбит/с в) 10 Мбит/с г) 5 Мбит/с
- 5. MATLAB это сокращение от слов А) Mathematical Laboratory (математическая лаборатория) Б) Matrix Laboratory (матричная лаборатория) В) Materialized Labour (овеществленный труд) Г) Нет верного ответа
- 6. Из перечисленных устройств не является обязательным при работе с MatLab А) монитор Б) процессор В) принтер Г) клавиатура
- 7. Большинство команд и функций системы хранится в виде текстовых файлов с расширением А) г Б) .m В) .p Г) нет верного ответа
- 8. Для обозначения мнимой единицы в комплексных числах в MatLab зарезервировано два символа А) i и j Б) i и k В) j и к Г) нет верного ответа
- 9. С помощью какой функции в MatLab можно выполнить обращение матрицы А) с помощью функции inv Б) с помощью функции pinv В) с помощью функции sinv Г) нет верного ответа
- 10. Технология Fast Ethernet работает на скорости а) 1000 Мбит/с б) 100 Мбит/с в) 10 Мбит/с г) 5 Мбит/с

### **9.1.2. Перечень экзаменационных вопросов**

- 1. Типы данных в MatLAB
- 2. Двумерная графика в MatLAB
- 3. Требуется перевести дробное десятичное число 206,116 в дробное двоичное число.
- 4. Графическое представление данных в MathCAD

5. Стек протоколов TCP/IP

### **9.1.3. Примерный перечень вопросов для защиты курсовой работы**

- 1. Вещественные числа и тип данных double. Комплексные числа и комплексные функции. Числовые массивы. Вычисления с массивами.
- 2. Как называется совокупность всех символов, используемых для представления информации на некотором языке?
- 3. Что общего в кодировании текста, графики и звука в компьютерной системе?
- 4. Доступ к значениям свойств графических объектов.
- 5. Программирование событий для кнопок с чтением значений из полей ввода и построением графика.

### **9.1.4. Примерный перечень тематик курсовых работ**

- 1. Применение численных методов в задачах программирования.
- 2. Разработка графического интерфейса программы.
- 3. Фрэймворк Qt в качестве графического интерфейса программы.
- 4. Обработка экспериментальных данных на языке Python.
- 5. Математическое моделирование на языке Python.

#### **9.1.5. Темы лабораторных работ**

- 1. Знакомство со средами программирования и электронным учебником
- 2. Задачи на ветвление и циклы
- 3. Переборные задачи
- 4. Задачи на обработку строк
- 5. Функции
- 6. Задачи на обработку списков
- 7. Задачи со словарями и множествами
- 8. Веб-скрипты
- 9. Рекурсивные программы бинарного поиска и простой экспертной системы
- 10. Файловая система Matlab
- 11. Выполнение различных действий с матрицами.
- 12. Построение трехмерных графиков.
- 13. Графики поверхностей.
- 14. Пакет прикладных программ Images.
- 15. Применение различных операторов и функций.
- 16. Обработка ошибок.
- 17. Пакеты математических вычислений.

#### **9.2. Методические рекомендации**

Учебный материал излагается в форме, предполагающей самостоятельное мышление студентов, самообразование. При этом самостоятельная работа студентов играет решающую роль в ходе всего учебного процесса.

Начать изучение дисциплины необходимо со знакомства с рабочей программой, списком учебно-методического и программного обеспечения. Самостоятельная работа студента включает работу с учебными материалами, выполнение контрольных мероприятий, предусмотренных учебным планом.

В процессе изучения дисциплины для лучшего освоения материала необходимо регулярно обращаться к рекомендуемой литературе и источникам, указанным в учебных материалах; пользоваться через кабинет студента на сайте Университета образовательными ресурсами электронно-библиотечной системы, а также общедоступными интернет-порталами, содержащими научно-популярные и специализированные материалы, посвященные различным аспектам учебной дисциплины.

При самостоятельном изучении тем следуйте рекомендациям:

– чтение или просмотр материала осуществляйте со скоростью, достаточной для индивидуального понимания и освоения материала, выделяя основные идеи; на основании изученного составить тезисы. Освоив материал, попытаться соотнести теорию с примерами из практики;

– если в тексте встречаются незнакомые или малознакомые термины, следует выяснить их значение для понимания дальнейшего материала;

– осмысливайте прочитанное и изученное, отвечайте на предложенные вопросы.

Студенты могут получать индивидуальные консультации, в т.ч. с использованием средств телекоммуникации.

По дисциплине могут проводиться дополнительные занятия, в т.ч. в форме вебинаров. Расписание вебинаров и записи вебинаров публикуются в электронном курсе / электронном журнале по дисциплине.

### **9.3. Требования к оценочным материалам для лиц с ограниченными возможностями здоровья и инвалидов**

Для лиц с ограниченными возможностями здоровья и инвалидов предусмотрены дополнительные оценочные материалы, перечень которых указан в таблице 9.2.

Таблица 9.2 – Дополнительные материалы оценивания для лиц с ограниченными возможностями здоровья и инвалидов

![](_page_27_Picture_249.jpeg)

#### **9.4. Методические рекомендации по оценочным материалам для лиц с ограниченными возможностями здоровья и инвалидов**

Для лиц с ограниченными возможностями здоровья и инвалидов предусматривается доступная форма предоставления заданий оценочных средств, а именно:

- в печатной форме;
- в печатной форме с увеличенным шрифтом;
- в форме электронного документа;
- методом чтения ассистентом задания вслух;
- предоставление задания с использованием сурдоперевода.

Лицам с ограниченными возможностями здоровья и инвалидам увеличивается время на подготовку ответов на контрольные вопросы. Для таких обучающихся предусматривается доступная форма предоставления ответов на задания, а именно:

- письменно на бумаге;
- набор ответов на компьютере;
- набор ответов с использованием услуг ассистента;
- представление ответов устно.

Процедура оценивания результатов обучения лиц с ограниченными возможностями здоровья и инвалидов по дисциплине предусматривает предоставление информации в формах, адаптированных к ограничениям их здоровья и восприятия информации:

#### **Для лиц с нарушениями зрения:**

– в форме электронного документа;

– в печатной форме увеличенным шрифтом.

**Для лиц с нарушениями слуха:**

– в форме электронного документа;

– в печатной форме.

**Для лиц с нарушениями опорно-двигательного аппарата:**

– в форме электронного документа;

– в печатной форме.

При необходимости для лиц с ограниченными возможностями здоровья и инвалидов процедура оценивания результатов обучения может проводиться в несколько этапов.

# **ЛИСТ СОГЛАСОВАНИЯ**

Рассмотрена и одобрена на заседании кафедры РТС протокол № 4 от «16 » 11 2018 г. протокол № 4 0т «<u>16 » 11 2018</u> г.

# **СОГЛАСОВАНО:**

![](_page_29_Picture_123.jpeg)